Управление социального развития Администрации Щучанского муниципального округа Курганской области Муниципальное бюджетное учреждение дополнительного образования «Дом детства и юношества»

**PACCMOTEHO** на методическом совете

<u>< B > 09</u>  $2023$ Протокол № /

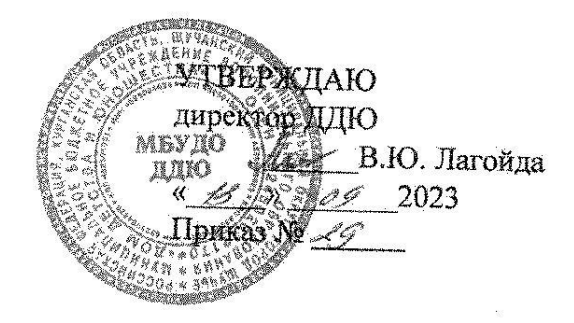

Дополнительная общеобразовательная (общеразвивающая) программа технической направленности «Веб-дизайн» Возраст обучающихся: 8-14 лет Срок реализации программы: 2 года

> Автор-составитель: Буранова Ирина Игоревна, педагог дополнительного образования

Щучье 2023

# **Содержание программы**

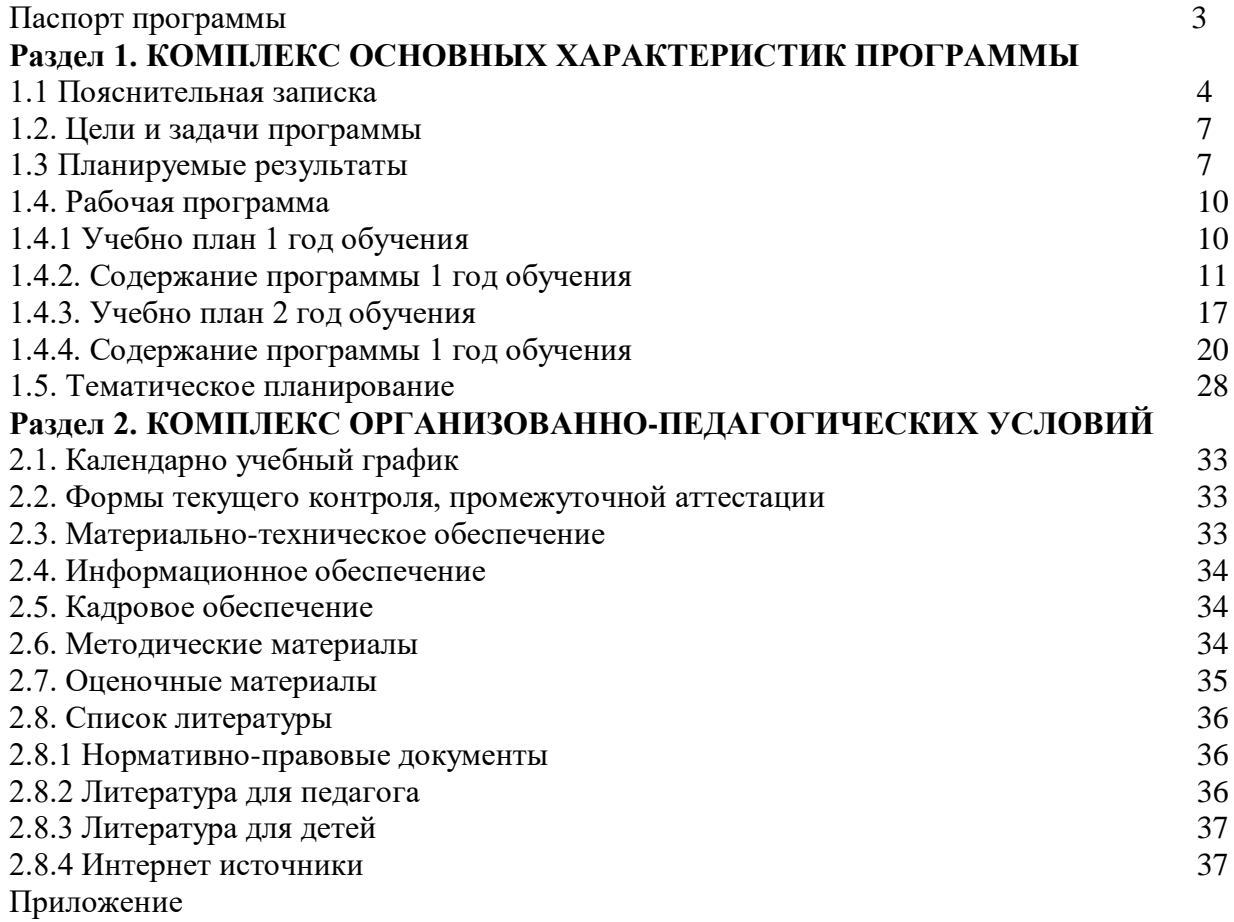

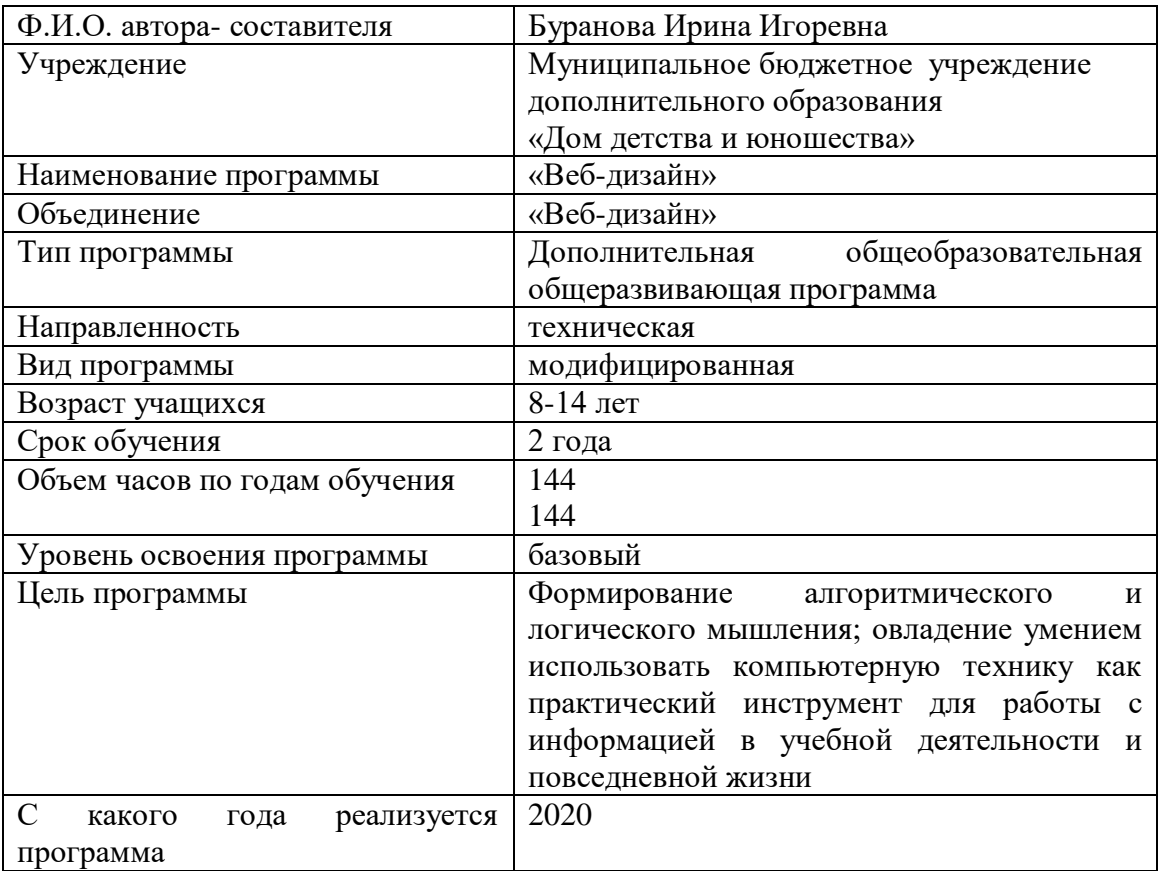

# **ПАСПОРТ ПРОГРАММЫ**

### **Раздел 1. КОМПЛЕКС ОСНОВНЫХ ХАРАКТЕРИСТИК ПРОГРАММЫ 1.1. Пояснительная записка**

 **Направленность** Дополнительная общеобразовательная программа «Веб-дизайн» имеет техническую направленность.

Мотивационным основанием для написания программы являются современные профессии, предлагаемые выпускникам учебных заведений, предъявляют все более высокие требования к интеллекту работников. Если навыки работы с конкретной техникой или оборудованием можно приобрести непосредственно на рабочем месте, то мышление, не развитое в определенные природой сроки, таковым и останется. Психологи утверждают, что основные логические структуры мышления формируются в возрасте 5-11 лет и что запоздалое формирование этих структур протекает с большими трудностями и часто остается незавершенным. Следовательно, обучать детей в этом направлении целесообразно с начальной школы.

**Актуальность** программы в том, что она позволяет педагогу концентрировать внимание на индивидуальности каждого ребенка, помогает развитию личности через техническое творчество. Занятия в объединении «Веб-дизайн» стимулируют творческую деятельность, создают условия для развития личностных качеств учащихся.

 **Отличительные особенности.** На сегодняшний день компьютерная грамотность нужна любому современному человеку, компьютер используется в самых разных областях: обучение, развлечение, работа, общение и т.д. Чтобы приобрести навыки работы на компьютере, необходимы начальные, базовые знания. Без них любой пользователь персонального компьютера будет чувствовать себя неуверенно, пытаться выполнять действия наугад. Работа такого пользователя очень часто является непродуктивной и приводит к ошибкам.

Педагоги дополнительного образования могут помочь ребятам овладеть компьютером и научить применять эти знания на практике.

 В младшем и среднем школьном возрасте происходит постепенная смена ведущей деятельности, переход от игры к учебе. При этом игра сохраняет свою ведущую роль. Поэтому значительное место на занятиях занимают игры. Возможность опоры на игровую деятельность позволяет сделать интересными и осмысленными любую учебную деятельность. Дети при восприятии материала обращают внимание на яркую подачу его, эмоциональную окраску, в связи с этим основной формой объяснения материала является демонстрация.

 Содержание программы направлено на воспитание интереса познания нового, развитию наблюдательности, умения анализировать, догадываться, рассуждать, доказывать, умения решать учебную задачу творчески. Содержание может быть использовано для показа обучающимся возможностей применения тех знаний и умений, которыми они овладевают на занятиях.

 **Адресат программы** Данная программа направлена на обучение детей 8-14 лет. В группе могут заниматься и мальчики и девочки. В объединение принимаются все желающие без специального отбора, в том числе дети с ограниченными возможностями здоровья. Состав группы может быть одновозрастным или разновозрастным.

 **Срок реализации (освоения) программы** Программа рассчитана на 2 года обучения. Данное количество часов рассчитано на 72 недели, в каникулярное время объединение работает по расписанию

 **Объём программы :** Общее количество учебных часов 288 из них теория 130 ч практика 168 ч.

#### **Формы обучения, особенности организации образовательного процесса**

Форма обучения – очная, очно-заочная. Реализация программы предполагает освоение и внедрение личностно-ориентированных технологий обучения и воспитания: игровые технологии; технология коллективного взаимообучения; технология проблемного обучения,

технология критического мышления, метод проектов. Обучение построено таким образом, что после каждого изученного блока, дети выполняют проектную работу.

 Формы проведения занятий различны. Предусмотрены как теоретические – рассказ педагога, беседа с детьми, рассказы детей, показ педагогом способа действия, так и практические занятия: рисование, решение логических задач, выполнение упражнений на ПК, подготовка и проведение викторин.

*Формы познавательной деятельности:*

- фронтальная
- групповая
- индивидуальная
- коппективная

*Методы обучения:*

1. Словесные:

- рассказ
- беседа
- объяснение
- убеждение
- поошрение
- 2. Наглядные:
	- показ фотографий, таблиц, схем с этапами выполнения заданий, слайды
	- демонстрация
- 3. Практические:
	- упражнение
- 4. Аналитические
	- наблюдение
	- самоконтроль
	- самоанализ
	- $\bullet$  опрос
- 5. Контрольные
	- диагностика
	- $\bullet$  тест
	- викторина

*Формы и методы отслеживания промежуточного результата:*

- контрольные занятия
- тестирование

После изучения каждого раздела предлагается проверочная работа для определения степени овладения детьми требуемыми умениями и навыками, выявление и осознание ребенком своих способностей, формирование способов самоконтроля.

В дистанционном режиме проводятся занятия во время карантина. При отсутствии обучающегося на занятии (по причине болезни, отъезда и др.), при подготовке обучающихся к различным конкурсам. В таком режиме могут быть проведены занятия, как по отдельным темам, так и по целым блокам. При необходимости педагог сам может поменять последовательность прохождения тем или заменить одну тему на другую в связи с производственной необходимостью (карантином, отмены занятий в связи с низкой температурой воздуха, дистанционным обучением).

Допуск к занятиям производится только после обязательного проведения и закрепления инструктажа по технике безопасности. ДООП «Веб-дизайн» составлена с учетом санитарногигиенических требований. Особое внимание уделено использованию здоровьесберегающих технологий: динамические паузы, гимнастика для глаз, двигательные упражнения.

### **Численный состав группы**

Наполняемость учебной группы: 15 человек, но не более 18 человек

### **Режим занятий**

Занятия проводятся 2 раза в неделю по 2 часа (288 часов), во второй половине дня. Продолжительность одного академического часа – 45 минут. Перерыв между занятиями 10 минут

### **Сетевая форма реализации программы**

Одной из важнейших задач государственной политики в сфере образования на современном этапе является повышения качества образования через организацию всестороннего партнерства, в том числе и развитие сетевого взаимодействия на различных уровнях системы образования. Федеральным законом от 29.12.2012 № 273 – ФЗ (ред. от 02.07.2021) «Об образовании в Российской Федерации» (с измен. и доп., вступ. в силу с 13.07.2021)

(Глава 2. Система образования. Статья 13. Общие требования к реализации образовательных программ и Статья 15. Сетевая форма реализации образовательных программ) определена возможность реализации дополнительных образовательных (общеразвивающих) программ в сетевой форме

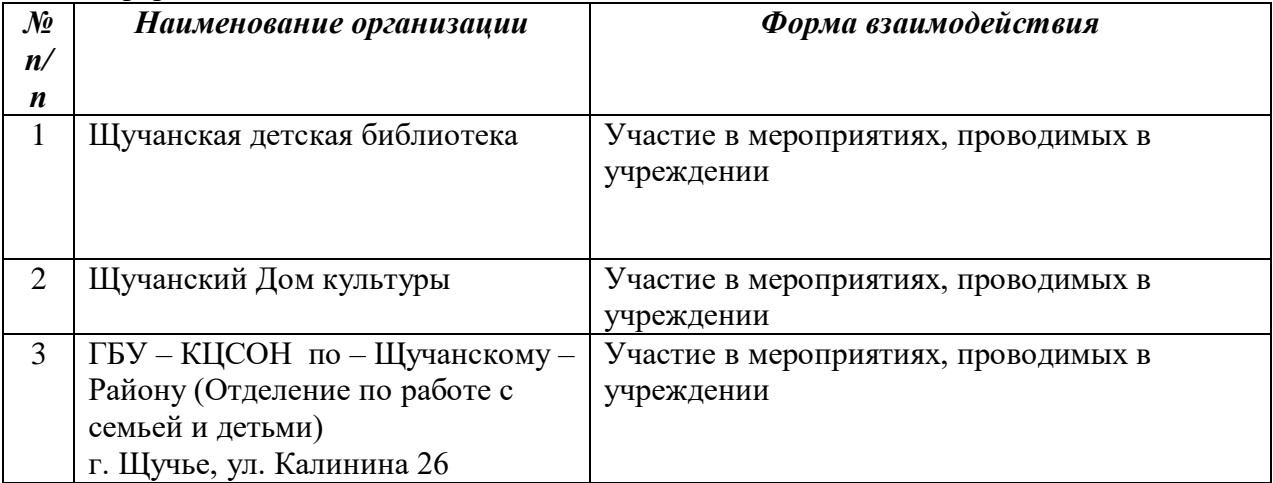

**Возможность реализации индивидуального образовательного маршрута (ИОМ)**

Индивидуальный образовательный маршрут обучающегося проектируется при:

- наличии заказа родителей обучающегося, самого обучающегося
- организации исследовательской и проектной деятельности обучающегося
- организации мастер классов, творческих мастерских, социальных практик
- работе с обучающимися ОВЗ

 работе с одаренными и способными детьми **Наличие детей – инвалидов и детей с ограниченными возможностями здоровья (ОВЗ)**

Дополнительная общеобразовательная общеразвивающая программа «Веб-дизайн» доступна для различной категории обучающихся, в том числе для детей с ОВЗ и одаренных детей.

 Принимаются все желающие дети данной возрастной группы по заявлению родителей при наличии свободных мест.

 Для обучающихся с ОВЗ разрабатываются индивидуальные образовательные маршруты **Наличие талантливых детей в объединении**

Для одаренных детей разрабатываются индивидуальные образовательные маршруты

### **Уровни сложности содержания программы**

Ознакомительный уровень – 1 год обучения (72 часа).

### **1.2. Цель и задачи программы**

**Цель***:* формирование алгоритмического и логического мышления; овладение умением использовать компьютерную технику как практический инструмент для работы с информацией в учебной деятельности и повседневной жизни.

## **Задачи:**

*Обучающие* 

- формировать общеучебные умения: логическое и алгоритмическое мышление, развитие внимания и памяти, привитие навыков самообучения, коммуникативных умений и элементов информационной культуры, умений работать с информацией
- развивать знания, умения и навыки работы с информацией в текстовом редакторе
- формировать понятия "команда", "исполнитель", "алгоритм" и умения составлять алгоритмы для учебных занятий
- закреплять и расширять знания, полученные на занятиях, способствовать их систематизации

*Развивающие* 

- развивать у обучающихся необходимые навыки использования современных компьютерных и информационных технологий в повседневной жизни, при выполнении индивидуальных и коллективных проектов, в учебной деятельности
- развивать творческие способности обучающихся

*Воспитательные*

- воспитывать культуру общения, ведения диалога, интерес информационной и коммуникативной деятельности
- развить первоначальные способности ориентироваться в информационных потоках окружающего мира и применять точную и понятную инструкцию при решении учебных задач и в повседневной жизни;
- формировать навыки здорового образа жизни

### **1.3 Планируемые результаты освоения программы**

### **К концу 1 года обучения учащийся должен знать:**

- смысл слов «и», «или», «все», «некоторые», «каждый» «только»
- приемы сравнения
- отличия характерных признаков от существенных
- отличия существенных признаков от несущественных
- правила классификации
- приемы классификации
- назначение основных устройств компьютера (устройства ввода/вывода, хранения, передачи и обработки информации)
- правила безопасного поведения при работе с компьютерами
- этические правила и нормы, применяемые при работе с информацией
- владеть основными компьютерными терминами и понятиями
- основные тенденции развития ЭВМ и её историю
- принцип работы графического редактора Paint

### **К концу 1 года обучения учащийся должен уметь:**

- различать смысл слов «и», «или», «все», «некоторые», «каждый»
- узнавать предмет по заданным признакам
- сравнивать между собой объекты, выделяя их признаки и свойства
- выявлять изменения, происходящие с объектами и устанавливать зависимости между ними
- выделять характерные признаки для упорядочивания объектов
- выделять существенные признаки предметов
- использовать простейшие предметные, знаковые, графические модели и преобразовывать их в соответствии с содержанием задания (задачи)
- аргументировать свою точку зрения;
- на примере конкретных выражений делать обобщение, вывод;
- делить объекты на классы по заданному основанию;
- выбирать основание для классификации;
- знания с уроков логики применять и на других предметах;
- решать логические задачи различными способами: сопоставление данных, с помощью схем и таблиц, с помощью графов, перебор возможных вариантов;
- выделять признак, по которому произведена классификация предметов; находить закономерность в ряду предметов или чисел и продолжать этот ряд с учетом выявленной закономерности;
- выявлять причинно-следственные связи и решать задачи, связанные с анализом исходных данных;
- решать логические задачи:
- решать задачи, связанные с построением симметричных изображений несложных геометрических фигур;
- выделять истинные и ложные высказывания, делать выводы из пары посылок; выделять элементарные и сложные высказывания, строить простейшие логические выражения с использованием связок "и", "или", "не", "найдется", "для всех"
- создавать и изменять простые информационные объекты на компьютере

### *К концу 2 года обучения учащийся должен знать:*

- роль информации в деятельности человека
- источники информации (книги, пресса, радио и телевидение, Интернет, устные сообщения)
- виды информации (текстовая, числовая, графическая, звуковая), свойства информации
- типы информации, воспринимаемой человеком с помощью органов чувств (зрительная, звуковая, обонятельная, вкусовая и тактильная)
- способы работы с информацией, заключающиеся в передаче, поиске, обработке, хранении
- понятия алгоритма, исполнителя
- приемы и методы создания презентаций
- способы использования анимации, графики, дизайна при создании презентации
- грамотное оформление презентации

### *К концу 2 года обучения учащийся должен уметь:*

- решать логические задачи
- приводить примеры массивов, работать с одним и несколькими массивами в пределах изученного материала
- упорядочивать информацию по алфавиту и числовым значениям (по возрастанию и убыванию); осуществлять поиск информации в словарях, справочниках, энциклопедиях, каталогах; использовать ссылки
- организовать одну и ту же информацию различными способами: в виде текста, рисунка, схемы, таблицы в пределах изученного материала
- создавать и редактировать презентации с помощью Power Point
- кодировать информацию одним из изученных способов
- организовать информацию в виде базы данных и составлять запросы, к базе данных в пределах изученного материала
- исполнять и составлять несложные алгоритмы для изученных исполнителей
- работать с положительными, отрицательными числами и алгоритмами на координатной плоскости
- создавать и изменять простые информационные объекты на компьютере;
- использовать и создавать различные формы представления информации (таблицы, графики, диаграммы, формулы)
- вводить текст, используя клавиатуру компьютера

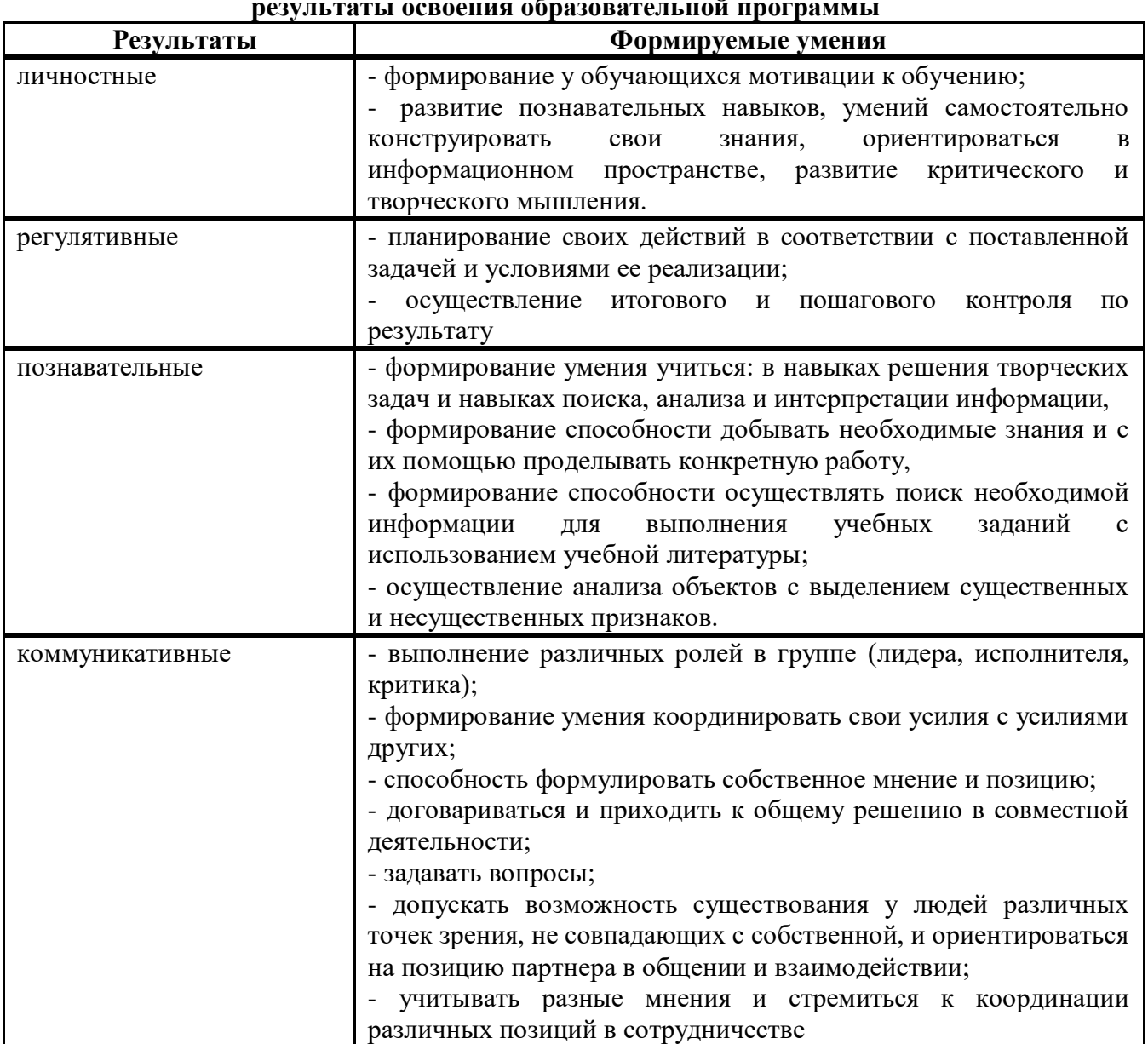

**Личностные и метапредметные результаты освоения образовательной программы**

*Учащиеся должны уметь использовать приобретенные знания и умения в учебной деятельности и повседневной жизни:*

- готовить сообщения с использованием различных источников информации: книг, прессы, радио, телевидения, устных сообщений и др.;
- применять точную и понятную инструкцию при решении учебных задач и в повседневной жизни;
- придерживаться этических правил и норм, применяемых при работе с информацией, применять правила безопасного поведения при работе с компьютер

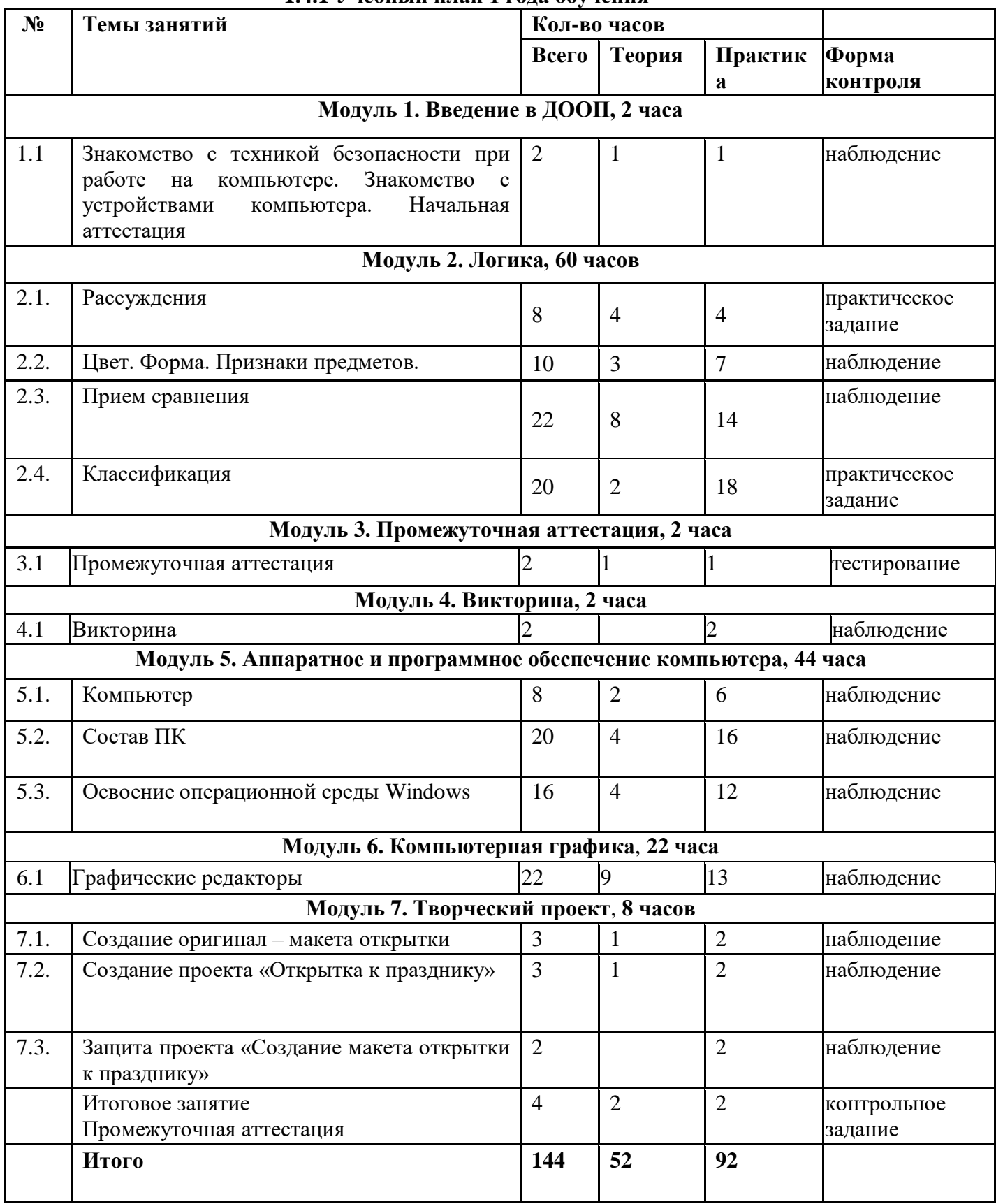

# **1.4. Рабочая программа 1.4.1 Учебный план 1 года обучения**

# **1.4.2.Содержание программы 1 года обучения**

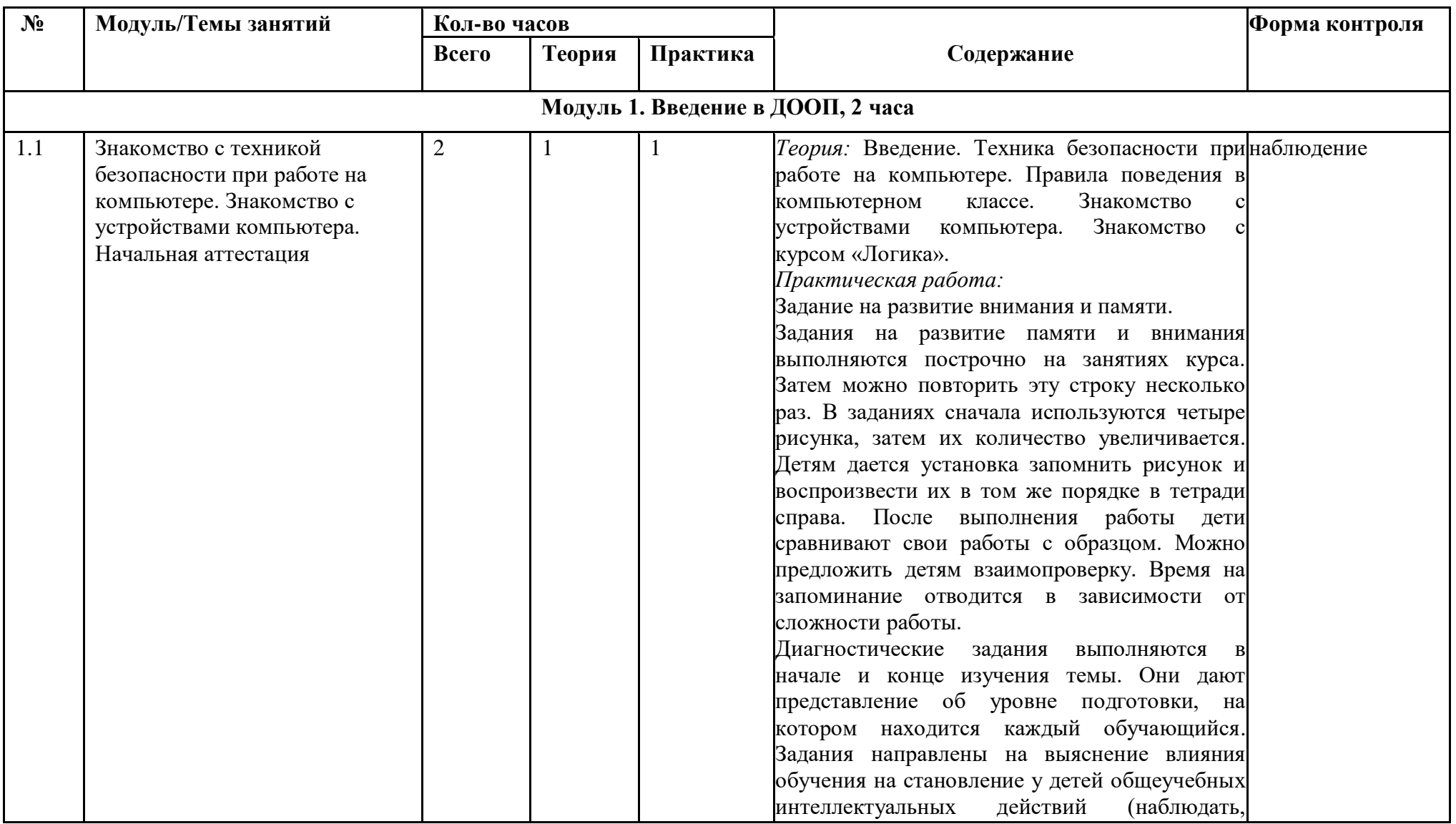

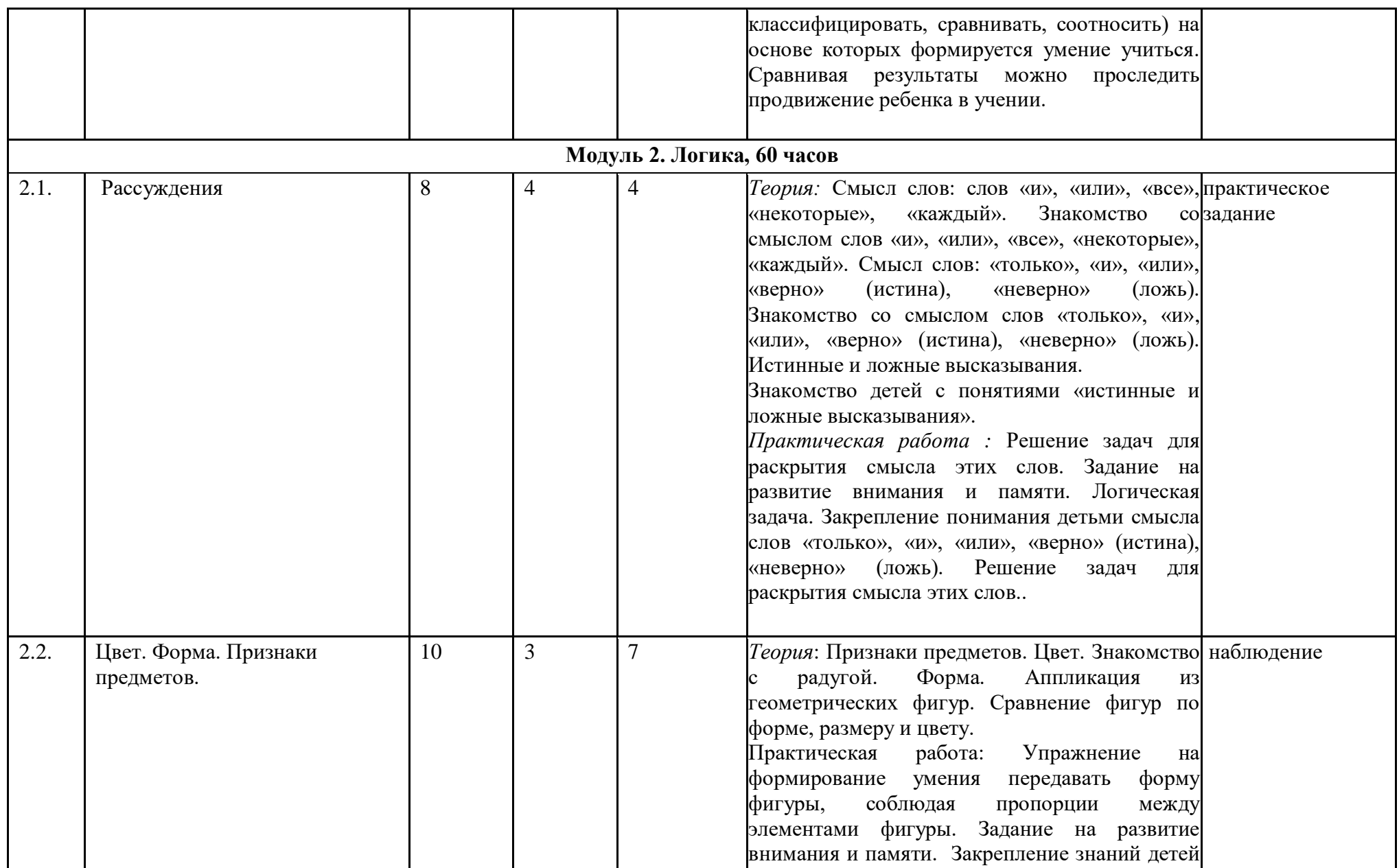

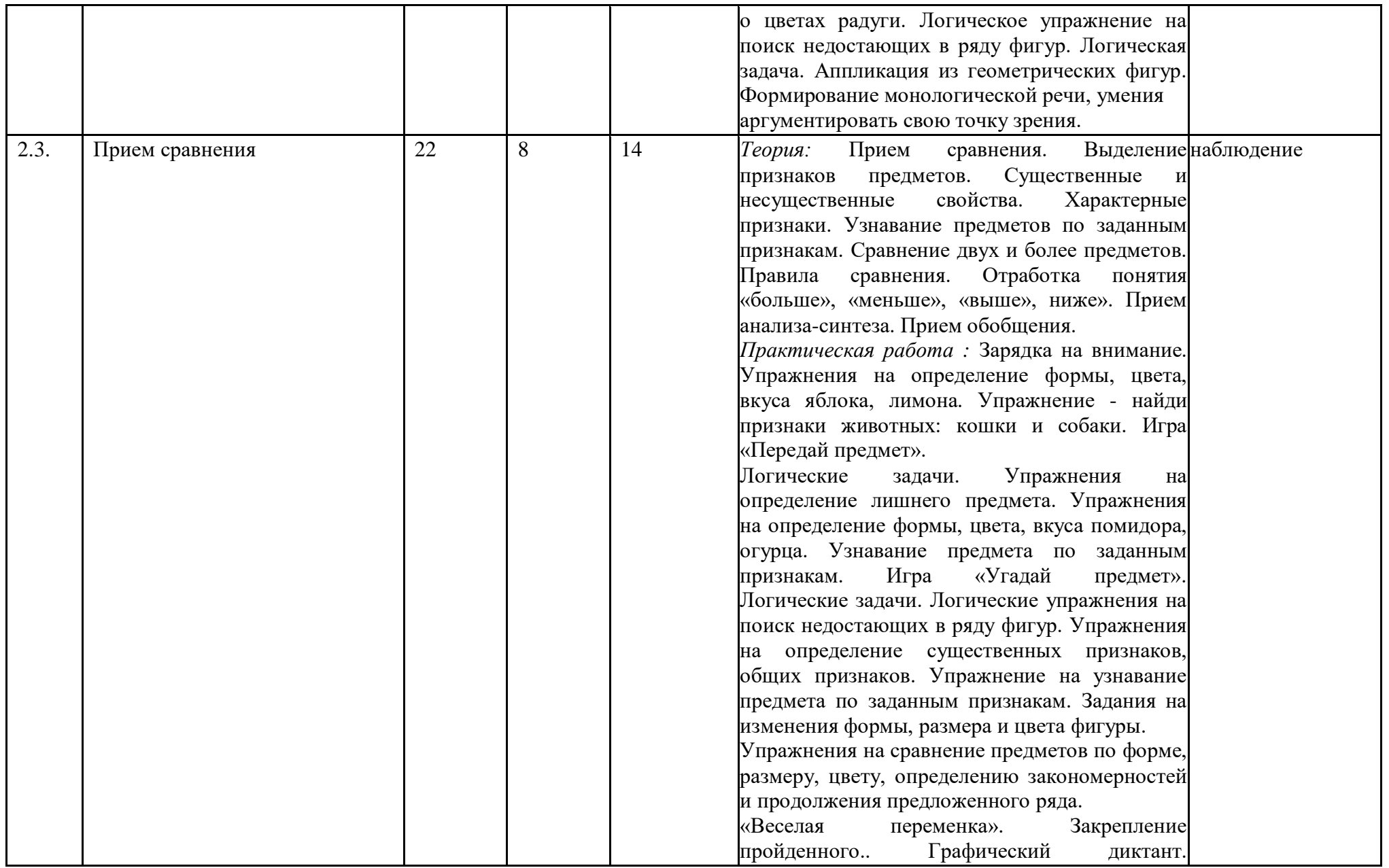

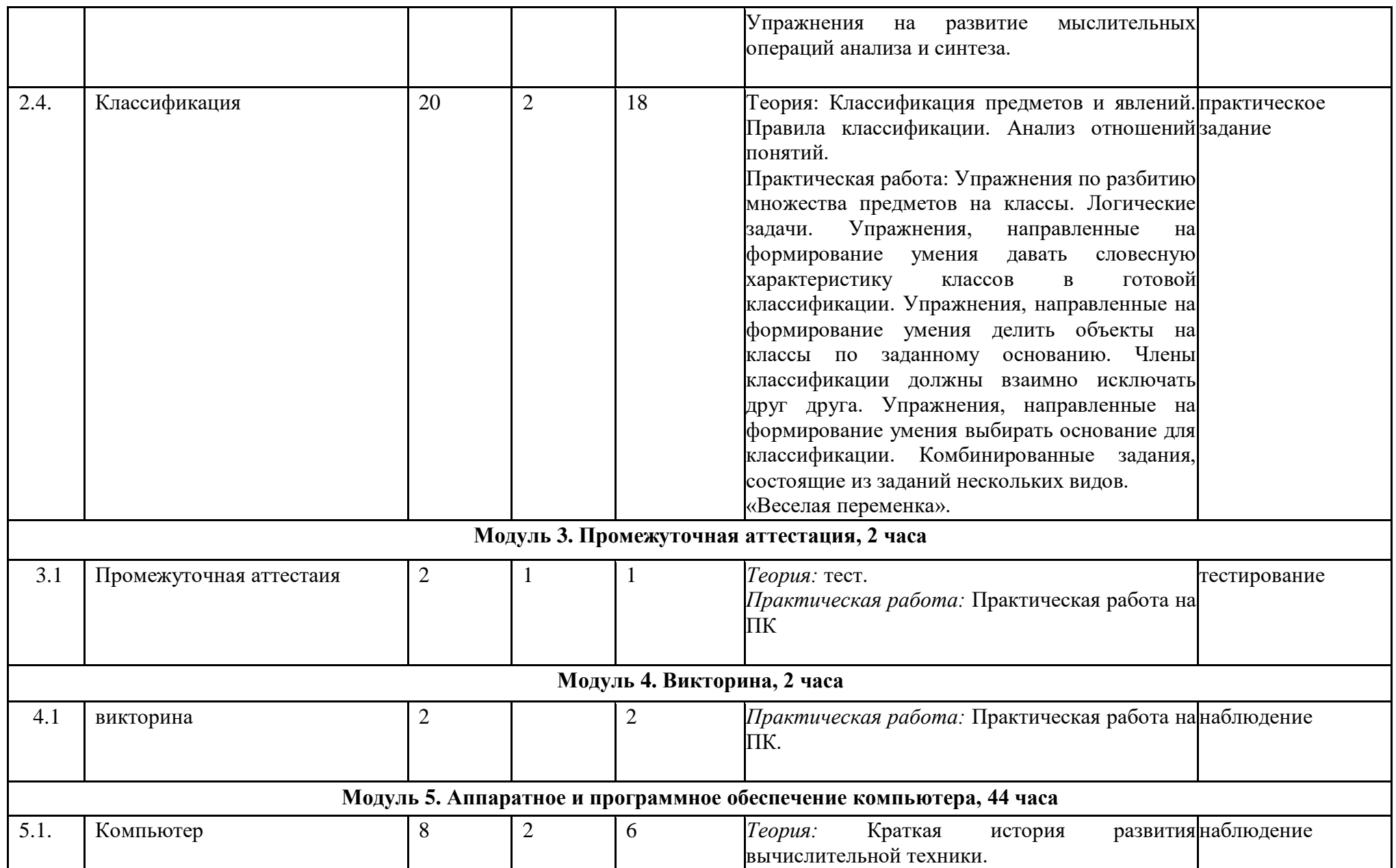

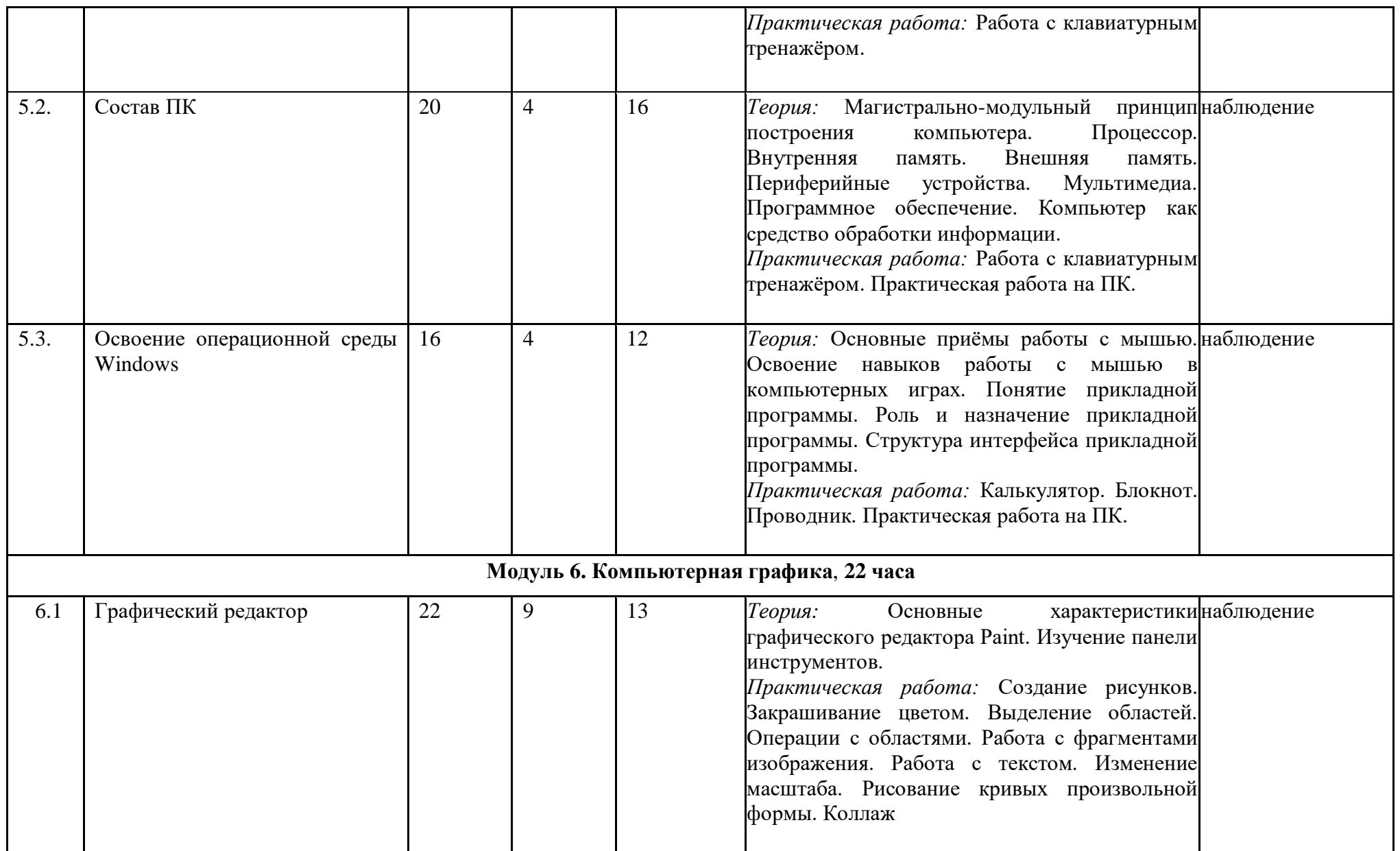

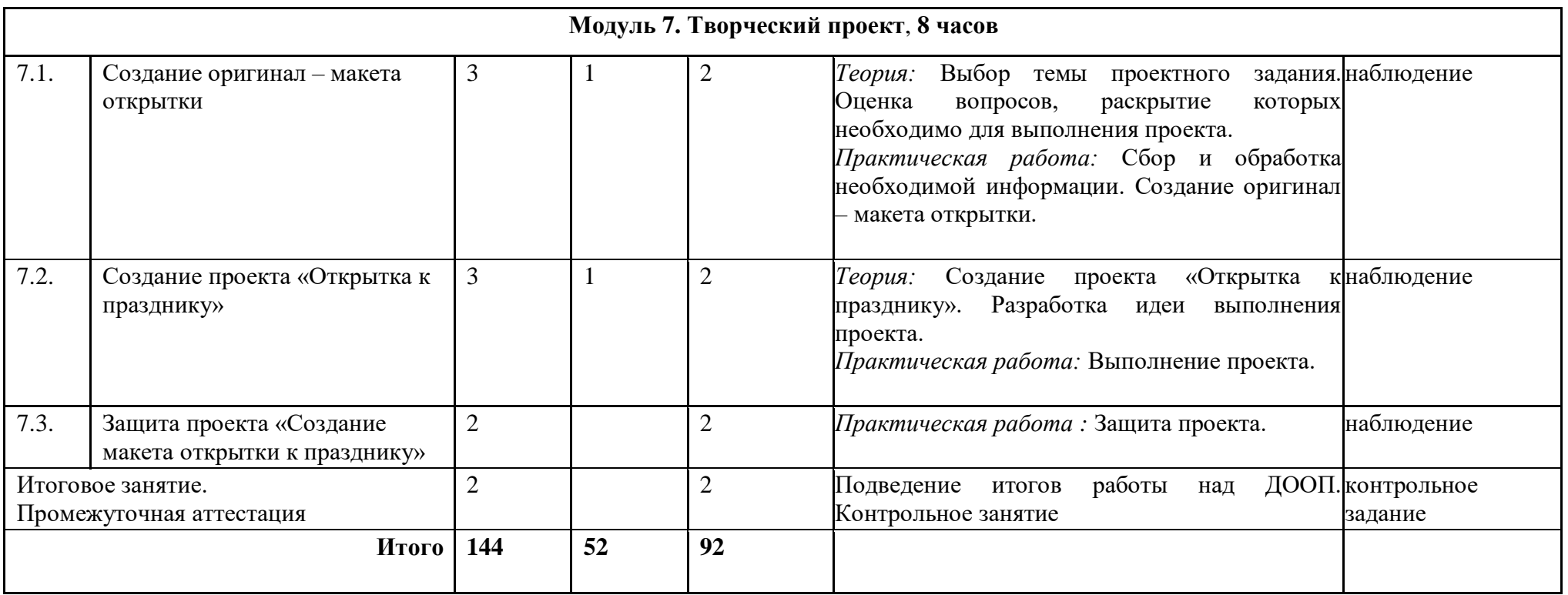

![](_page_16_Picture_383.jpeg)

# **1.4.3 Учебный план 2 года обучения**

![](_page_17_Picture_385.jpeg)

![](_page_18_Picture_31.jpeg)

![](_page_19_Picture_198.jpeg)

# **1.4.4. Содержание программы 2 года обучения**

![](_page_20_Picture_203.jpeg)

![](_page_21_Picture_234.jpeg)

![](_page_22_Picture_229.jpeg)

![](_page_23_Picture_202.jpeg)

![](_page_24_Picture_191.jpeg)

![](_page_25_Picture_227.jpeg)

![](_page_26_Picture_197.jpeg)

![](_page_27_Picture_250.jpeg)

# **1.5 Тематическое планирование 1-й год обучения**

![](_page_28_Picture_280.jpeg)

# **Тематическое планирование 2-й год обучения**

![](_page_28_Picture_281.jpeg)

![](_page_29_Picture_302.jpeg)

![](_page_30_Picture_280.jpeg)

![](_page_31_Picture_65.jpeg)

# **Раздел 2. КОМПЛЕКС ОРГАНИЗАЦИОННО-ПЕДАГОГИЧЕСКИХ УСЛОВИЙ**

![](_page_32_Picture_267.jpeg)

### **2.1. Календарно учебный график**

### **2.2. Формы текущего контроля (промежуточной аттестации)**

Система оценки результативности необходима чтобы:

- проследить эффективность выбранных форм и методов обучения;
- определить востребованность программы и наиболее значимые результаты;
- определить влияние образовательного процесса на личностный рост детей Дополнительной общеобразовательной программой предусмотрено

проведение *входящей* диагностики и *промежуточной аттестации.*

Входящая диагностика проходит в форме собеседования и анкетирования.

*Цель* – выявить интересы, индивидуальные особенности детей, определить уровень творческих способностей.

*Промежуточная аттестация* проходит в конце первого полугодия и в конце учебного года. *Форма проведения:* тестирование, практические занятия, *Цель -* определить уровень полученных знаний и умений.

![](_page_32_Picture_268.jpeg)

### **Диагностика ЗУН**

Промежуточная аттестация выполняется в конце учебного года в следующих формах:

- викторина
- творческий проект «Создание открытки» в графическом редакторе Раint,
- творческий проект «Создание презентации» в среде PowerPoint,
- конкурс рисунков в графическом редакторе, встроенном в текстовый редактор Word, и в графическом редакторе Раint: Мастерская Деда Мороза, День Защитника Отечества, Весеннее настроение, Чудеса своими руками

### **2.3. Материально-техническое обеспечение**

- Кабинет, оснащенный по всем требованиям безопасности и охраны труда
- Столы 12 шт
- Стулья -12 шт

![](_page_33_Picture_198.jpeg)

### **2.4. Информационное обеспечение**

- Электронный мультимедийный учебник Тур С.Н., Т.Н. Бокучава «Фантазия». CD-диск.
- Электронный мультимедийный учебник Соловьевой «Информатика. CD-диск».
- Образцы работ учащихся по компьютерной графике и презентации победители конкурсов
- Доступ к системе Интернет

### **2.5. Кадровое обеспечение**

Реализация программы «Веб-дизайн» обеспечивается педагогическими работниками, имеющими средне-профессиональное или высшее профессиональное образование, владеющие необходимой квалификацией, методикой обучения, знающие психологию детей, их возрастные особенности, педагогические методы и приемы работы с обучающимися.

### **2.6. Методические материалы**

Изучение курса осуществляется посредством активного вовлечения учащихся в различные виды и формы деятельности:

введение нового материала в форме дискуссии;

занятия, которые проводятся в форме игры, путешествия и т. д.;

 занятия, на которых повторяются важные, часто применяемые свойства, изученные на предыдущих занятиях. На таких занятиях ребенок получает возможность побывать в роли педагога и учащегося и оценить свой ответ и ответ соседа;

 самостоятельное решение логических заданий в форме индивидуальной, групповой работы с последующим обсуждением;

 самостоятельное выполнение отдельных заданий, создание проектов, включение учащихся в поисковую и творческую деятельность, предоставляя возможность осмыслить свойства и их доказательства, что даёт возможность развивать интуицию, без которой немыслимо творчество.

Формы проведения занятий различны. Предусмотрены как теоретические - рассказ, беседа с детьми, рассказы детей, показ педагогом способа действия,- так и практические занятия: рисование, подготовка и проведение викторин. На каждом занятии используются презентации, проектор и компьютеры.

*Технологии и формы обучения*

- занятие
- $\bullet$  игра
- коллективная работа
- индивидуальная работа
- групповая работа
- беседа

нестандартные: конкурс знатоков, викторина, свободное творчество

#### **2.7.Оценочные материалы**

Важным моментом работы по данной программе является отслеживание результатов. Контроль позволяет определять степень эффективности обучения, проанализировать результаты, внести коррективы в учебный процесс, позволяет детям, родителям, педагогам увидеть результаты своего труда, создает благоприятный психологический климат в коллективе (Приложение 1, 2)

### **2.8. Список литературы**

### **2.8.1. Нормативно – правовая документация:**

- 1. Федеральный закон Российской Федерации от 29 декабря 2012 г. № 273 «Об образовании в Российской Федерации» (далее – ФЗ);
- 2. Концепция развития дополнительного образования детей до 2030 года от 31 марта 2022 года № 678 – р;
- 3. Постановление об утверждении санитарных правил СП 2.4.3648-20 «Санитарноэпидемиологические требования к организациям воспитания и обучения, отдыха и оздоровления детей и молодежи» от 28 сентября 2020 года № 28
- 4. САНИТАРНЫЕ ПРАВИЛА СП 2.4.3648 20 «Санитарно эпидемиологические требования к организациям воспитания и обучения, отдыха и оздоровления детей и молодежи» с 1 января 2021 года
- 5. СанПин 1.2.3685 21 «Гигиенические нормативы и требования к обеспечению безопасности и (или) безвредности для человека факторов среды обитания» с 1 марта 2021 года до 1 марта 2027 года
- 6. Стратегия развития воспитания в РФ до 2025 года (Распоряжение Правительства РФ от 29 мая 2015 г, № 196-р
- 7. Стратегическая инициатива «Новая модель системы дополнительного образования», одобренная Президентом РФ 27 мая 2015г
- 8. Приоритетный проект «Доступное дополнительное образования для детей» (утвержденный Президиумом Совета при Президенте РФ по стратегическому развитию и приоритетным проектам (от 30 ноября 2016г №11)
- 9. Письмом Министерства образования и науки РФ от 18 ноября 2015г. № 09-3242 «О направлении информации»
- 10. Приказ Министерства просвещения РФ от 27 июля 2022г. № 629 г. «Об утверждении Порядка организации и осуществления образовательной деятельности по дополнительным общеобразовательным программам» (далее – Порядок)
- 11. Национальный проект «Образование» (утв. Президиумом Совета при Президенте РФ по стратегическому развитию и национальным проектам (протокол от 24 декабря 2018 г.  $N<sub>2</sub>16$
- 12. Целевая модель развития региональной системы дополнительного образования детей (Приказ Министерства просвещения РФ от 3 сентября 2019 года, № 467)
- 13. Методические рекомендации по проектированию дополнительных общеобразовательных (общеразвивающих) программ в Курганской области, 2017 г.
- 14. Структурная модель дополнительной общеобразовательной (общеразвивающей программы (Приложение к письму Департамента образования и науки Курганской области от 26.10.2021 г. № ИСХ.08 – 05794/21)
- 15. Устав МБУ ДО «Дом детства и юношества»
- 16. Положение о разработке и утверждении дополнительных общеобразовательных общеразвивающих программ (Приказ № 32 от 07.09.2020г)

### **2.8.2 Список литературы для педагога**

1. Антипов И.Н. и др. О преподавании информатики в младших классах. Информатика и образование. 1995, №6.

2. Апокин И.А. История вычислительной техники: от простейших счет, приспособлений до сложных релейных систем. М., Наука, 2000.

3. Базулина Л. В., Новикова И. В. Бисер - Ярославль: Академия развития, 2004- 224с.

4. Горский В.А. Методологическое обоснование содержания, форм и методов деятельности педагога дополнительного образования. // Дополнительное образование. 2003. N<sub>o</sub>3

5. Горячев А.В. Информатика в играх и задачах. Информатика и образование. 1995, №6, №8. 1996, №10.

6. Дубинина В.В. Информатика для малышей. Уроки развития. Казань, 1993.

7. Диагностика метапредметных и личностных результатов начального образования, 3-4 класс, Бунеев Р.Н., Бунеева Е.В., 2013

8. Журин А.А. Самый современный самоучитель работы на компьютере – М.: ООО «Издательство АСТ»: «АКВАРИУМ БУК», 2004.

9. За страницами учебника информатики, О.Е.Вершинин, Просвещение 1991

10. Занимательные материалы по информатике и математике, И.Д. Агеева, ТЦ Сфера, 2005.

11. Инновационные педагогические технологии, Активное обучение, Панфилова А.П., 2009

12. Информационные технологии в педагогическом образовании, Киселев Г.М., 2012

13. Интеллектуальные игры в информатике, Д.М.Златопольский, БВХ-Петербург, 2004.

- 14. Курс компьютерной технологии. О.Ефимов, АСТ, 2000.
- 15. Лапчик М.П. и др. Методика преподавания информатики. М., Академия, 2001

# **2.8.3 Список литературы для обучающегося**

1. Горячев А.В. Информатика в играх и задачах. Информатика и образование. 1995, №6, №8. 1996, №10.

2. Дубинина В.В. Информатика для малышей. Уроки развития. Казань, 1993

3. Журин А.А. Самый современный самоучитель работы на компьютере – М.: ООО «Издательство АСТ»: «АКВАРИУМ БУК», 2004

4. Занимательные материалы по информатике и математике, И.Д. Агеева, ТЦ Сфера, 2005.

5. Интеллектуальные игры в информатике, Д.М.Златопольский, БВХ-Петербург, 2004.

# **2.8.4. Интернет-ресурсы для педагога и обучающегося**

- 1. <http://sch29.spb.edu.ru/office/links/inform.htm>
- 2. <http://www.infoschool.narod.ru/lesson.htm#0>
- 3. <http://mckryak.chat.ru/informatics.html>

#### Приложение 1

#### **Диагностическая карта «Динамика личностного развития ребёнка» 2022 – 2023 учебный год 1полугодие Объединение «Веб - дизайн»**

![](_page_37_Picture_236.jpeg)

Контрольные вопросы **Вопрос № 1**  Что такое браузер? Программа для просмотра web - страниц почтовая программа программа просмотра фотографий видеоредактор **Вопрос № 2** Какое расширение имеют графические файлы? jpg, bmp, png mp3, mpeg, avi doc, txt, rtf rar, zip, exe **Вопрос № 3**  Какое расширение имеют текстовые файлы? rar, zip, exe jpg, bmp, png mp3, mpeg, avi doc, txt, rtf **Вопрос № 4**  Какой пароль является самым надежным? А1982 Anna\_1982 123456789 An!nA#1982 **Вопрос № 5**  Устройство компьютера, выполняющее обработку информации

Внешняя память Монитор Клавиатура Процессор **Вопрос № 6** Что такое операционная система? Прикладная программа системная программа система программирования графический редактор **Вопрос № 7** Программа для создания, редактирования и оформления текстовых документов Microsoft Word WinZip Punto Switcher WinRar **Вопрос № 8**  Microsoft Excel - это….: средство ввода, поиска, размещения и выдачи больших массивов данных Программа для работы в компьютерной сети Программа, позволяющие выполнять операции над данными, представленными в табличной форме Средство проектирования электронных схем, машин, механизмов **Вопрос № 9** Какое устройство обладает наибольшей скоростью обмена информацией? CD-ROM Жесткий диск Дисковод для гибких дисков

Микросхемы оперативной памяти

*Приложение 2*

# **КОНТРОЛЬНЫЕ СРЕЗЫ ЗУН (вводные, итоговые)**

![](_page_39_Picture_209.jpeg)